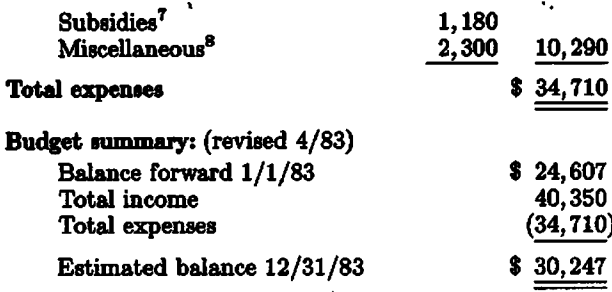

Notes:

These figures, with the exception of the budget summary, are identical to those published in TUGboat Vol. 3. No. 2. The rescheduling of the Stanford meeting from March to July has been noted.

- All expense figures include an AMS overhead charge of 18%.
- 1. Numbers of members and subscriptions are based on 1982 figures for individual memberships and library subscriptions. The estimate for institutional memberships is now obsolete; 27 institutional members have joined as of March 31.
- 2. Lengthy descriptions of macro packages will be available for purchase separately.
- 3. Although no formal plans have been made for a second general meeting in 1983, one is assumed for the Fall.
- 4. Editorial services include programming, reviewing and editing; clerical services include maintaining the data base and mailing list, and other administrative duties.
- 5. Support is budgeted for attendance at one meeting of ANSI X3J6.
- 6. Costs for advertising TUG membership in trade publications.
- 7. Money available to Finance Committee to subsidize travel and membership fees for individuals when appropriate.
- 8. Postage/express charges, telephone tolls and supplies, plus programmer and clerical services not associated with production of TUGboat.

Respectfully submitted,

Samuel B. Whidden, Treasurer

# Software

## **TEXhax SUMMARY**

#### David Fuchs

Here's a distillation of the information that has gone through the TeXhax mailing list over the last few months. Most of it consists of details of installing and maintaining the WEB and TFX systems, and it is not very well organized.

One change to both systems is that all of our WEB programs now discard trailing blanks on all input

lines. This aids in portability, since there are a surprising number of systems in which the number of trailing spaces a program gets to see on each line is some random function of the phase of the moon. It also improves the T<sub>EX</sub> language, since it is harder to have invisible differences between two files lead to differing results. Implementers should check their change files, since we had to alter a systemdependent module in many of the programs to make this change (look for *input ln*).

Another reason you might get the "Change file entry did not match" error is that most of the discretionary hyphens  $(\neg)$  that were included in the WEB source code have been removed, since they are no longer necessary with TEX82's hyphenation algorithm. Similarly, a number of comments in the WEB programs that looked like  $x\$  now look like  $|x|$ . since this is the correct way to use WEB. Finally, the ANSI Pascal document specifically rules out the statement WRITE(I:0), so we have changed all our WEB programs to say WRITE  $(I:1)$  to mean "write out I with no leading or trailing blanks".

For T<sub>F</sub>X, there are a few other changes to watch for: The module (Globals in the outer block) has been renamed (Global variables), so if any of your change file entries say "(Globals ... )" you'll have to change them. The  $qi$  and  $qo$  macros have been joined by hi and ho, which you should add to your change file if this is a module you changed. Finally, the macros float and unfloat have been added to aid TFX installers on systems on which it is impossible to use native floating point numbers for glue ratios.

There are a few new features in WEB. First, the new control sequence  $Q''$  is similar to  $Q'$ , except that it indicates that a hexadecimal constant follows. Note that TANGLE. WEB actually uses  $0$ <sup>\*</sup> in one place, so if you are trying to bootstrap a new Tangle from an old one, you'll have to temporarily change **Q"8000000 to Q 1000000000 in the new TANGLE. WEB** when you process it with the old Tangle (otherwise, the old Tangle will ignore the  $0$ " and interpret 8000000 as a decimal number, and you'll end up with a TANGLE. PAS that won't run on itself). This adulterated Tangle should be able to run through a clean copy of the new Tangle and produce the same correct Pascal program. Once you reach this state, you can toss out the altered Tangle, and forget that we ever suggested changing a WEB file directly.

Two other new primitives: 0/ forces a line-break in the Pascal output of Tangle, and  $\mathbf{0} = \dots \mathbf{0}$  means to put the included text into the Pascal output "verbatim". Also, WEAVE now keeps track of which modules are changed, and prints all references to these module numbers with an asterisk. WEBHDR allows you to output only the changed modules, **so**  you can make a short listing of only the modules you changed, by using your change file to put **"\let\msybe=\if** f **alse"** in limbo at the beginning of the WEB program. See the latest TOPS-20 TRX change file for an example of this.

The new TANGLE .WEB uses the new **0** feature, while the old versions of Tangle will ignore it **as** an unknown control code. Thus if you are bootstrap ping to the new Tangle by using an old Tangle, your first new TANGLE. PAS will not quite agree with the TANGLE. **PAS** that you get after running the first new TANGLE.PAS on the new TANGLE.WEB. But the difference is only in the debug-breakpoint code, and doesn't alter the meaning of the Pascal program, so **this** won't cause any special trouble.

A number of people have pointed out deficiencies in the way change files are done. For instance, it is not too convenient to change a single line in the middle of a module. There is also some sentiment for a system in which you list **all** of the lines you **are**  changing, so that Tangle/Weave would detect the case where you get a new version of the program and one of the modules which you have in your change file has been altered (so your change might no longer be correct). I personally favor this approach, but we don't have the manpower to consider implementing this right now.

A note of caution on Tangle: More than one person has tried altering Tangle to produce **all** lower case output. **This** is dangerous business, because Tangle's code for collapsing constants looks in the output buffer for the strings "DW' and "MOD". Thus, you **can** get incorrect results if you change Tangle such that "div" and "mod" might end up in the **butfer.** 

Tangle's output **is** now a bit different than it used to be. **Firat** of **all,** line breaks occur at semi-colons or right braces whenever possible. Also, comments are inserted showing where each fragment of code came from. For instance, part of the **Pascal** output might look like:

```
. ..Ci23:3 Foo; (456:)
```

```
Bar; <:4563 More; (:123) .. .
```
This means that module number 123 looked something like this:

```
Foo; . 
(Another module) 
More;
```
And module 456, called (Another module), consisted of the single line:

### Bar;

**Thus,** it is now easy to **tell** where each piece of Pascal code came from. We intend to use this information

**with** the data gathered in the statement counting experiment to find out how much of the total **run**time of TFX82 each individual module accounts for.

Note that the **new** output format implies that **each** program produced by Tangle is of the form:

$$
\{xxx:\} \text{ PROGRAM } ZZZ; \ \ldots \text{ END. } \{:\text{yyy}\}
$$

The Pascal manual and the ANSI standard are not specific about whether a program can end with a comment, but no one haa yet reported this to be a problem.

Here's a problem that a few TFX installers are facing, having to do with evaluation of expressions. Consider:

```
program expres(output);
true \, switch = 0.05535;var s, t: sixteenbit; i, j: integer;
procedure p(k:integer);
begin wite(k) end; 
begin 
     s := 65535; i := s + 10; p(i);8em \t{t} := 10; \t{i} := s + t; \t{p}(i);8em p(s + t); p(65535 + 10);
```
end.

This program should print out 65545 four times. We have heard reports of a few compilers that **try** to **op**  timise some of the expression evaluations to be sixteen bit calculations, and produce the wrong result in some of these cases. The new **ANSI** Pascal standard document specifically says that all expressions have to be computed to full integer precision, so the compilers in question are in the wrong. This does not bode well for aixteen-bit **systems** with a "LONG INTEGER" type, however, since even if you **use** your change 6le to change **all** integer variables to LONG INTEGER, the compiler might not do the above cad culations correctly.

Us folks at Stanford are interested in addressing any bugs you may find in any of our WEB pro**grams.** The bug report format we most appreciate is "Module X in program Y is wrong because **2." If**  you have found that a bug exists in TEX82, but you can't locate the cause, then it would help for us to look at all the data. We need input files as well as the log file. If you say **\tracingall**, TEX gives its most verbose output. So please turn everything on. look at all the data. We need input 6les **as** well as most verbose output. So please turn everything on, in the vicinity of whatever bug you're diagnosing; this **makes** it much easier to pinpoint the problem.

In the same vein, please aend a note if you come across any supposedly non-system-dependent modules in TEX that you find you had to change. **They** might be appropriate to be added to the index under "system dependent", or we may alter them **so**  they aren't **ayetern** dependent any more.

A hint for installers/maintainers: One trick I use is to keep a copy of Prof. Knuth's change file for the Sail system. Whenever there is a new TFX, I look to **see** where his new change flle is different from his old one, and I check my change file for TOPS-20 to see if it needs a similar alteration. You can do the same thing by keeping a copy of the TOPS-20 change flle, and seeing when it changes. Actually, now that things are pretty settled down, it is probably easier just to check **TeX82.** BUG to **see**  which modules have been changed, to check whether your system-dependent stuff is impacted. I also save a copy of all the **WEB** programs, **so** that when new ones come, I can find all the changes, but this has not been necessary very often.

Advice on making your TFX efficient: It is important that all records are declared such that they will be packed efficiently **into** memory. Referring to Module 110 in the brown Version 0 listing of T<sub>E</sub>X, note how the type memory-word is made. The hope is that your compiler will use 32 bits of storage for each memory\_word. Well, one of the variants of memory\_word, glue\_ratio, is a real. In Pascal/VS, for instance, a real is allotted a double-word, which blows it right there. The proper thing to do in that case is to change the definition of glue-ratio in module 106 to be a short-real **(in** the change file, of **course).** 

Similarly, VS Pascal insists that if you really wanted a variable declared 0. .255 to occupy a byte instead of a word, you have to say

## foo: **packed** 0. .255

(note that the placement of the reserved word packed is non-standard). So, to get TEX down to a reasonable size, you'll have to change the definitions of quarter\_word, half\_word, and perhaps even two-choices and four-choices in module 110. This **sort** of change might be appropriate in other places too, but because most of memory is taken up by memory-words, it shouldn't be crucial.

After your TFX port has passed the TRIP test, you should turn off run-time debug support. For production TFX it shouldn't be necessary to do bounds checking, uninitialized variable checking, and the like. Of **course,** if you run into an apparent bug, you'll probably want to turn it back on to help trace the problem as far as possible before reporting it to Stanford (hint, hint).

Advice on porting TEX: First, make sure to consider the modules that **are** listed in the index under 'Dirty Pascal'. A few of these modules are debug**ging** code that look through the big **%em"** array, and are considered dirty because they read from variants that weren't written into. That is, TEX may'have done **MEAll01'.** SC : =O . *0,* but a dirty **module**  might **WRITE (MEM [Ol** , **INTI. Tbia has** worked OK on **all** machines we've run into so far, but one **can**  imagine an architecture in which it would cause a problem. Of course, normal users will never run into this code—it's only for TFX installers/debuggers.

The dirty module (Display the value of glue-set(p)) requires a little special attention. **On**  our system, if glue\_set(p) was erroneously set to a pattern of bits that did not represent a legal floating point value, due to a bug in TFX, then our run-time system would blow up while trying to print out ite value. **In** order to make the code robust in the face of such bugs, **so** that the person trying to **find the**  origin of the bug would be able to continue the job and use TFX82's internal debugging support to look around for further clues, the **module** in question **was**  changed so that it first looked at glue-set(p) **as** an integer and figured out whether it **was** a legal floating point number. If not, it simply prints "?.?" instead of  $write(glue_set(p))$ . Of course, this is very system-dependent. On other computers, it may be appropriate to remove this **test,** but it **will** certainly be true that you'll at least have to change it.

Other than the debugging modules mentioned above, TFX should never read from a different variant than it writes **into** in any **record. Also,**  TEX should never refer to an **uninitidised** variable, except for the variable ready-already. **The**  details about ready-already are pretty well **covered**  in the section of the T<sub>RX</sub> program titled "The Main Program."

Different systems have different conventions about 110 to the user's terminal. **On** some eystems, INPUT is hardwired to the keyboard, OUTPUT is the screen, and that's it. On others, there might be another built-in file that is hardwired to the screen, and **INPUT** and **OUTPUT** might always refer to **disk flea.** Another possibility is that the program **can**  dynamically tell the system which **flea** should be associated with the terminal, and which with the disk. The 'QjXware programs and 'QjX iteelf **try** to be flexible enough to deal with **all these poeeib'itiw.**  Consider TFtoPL, which mentions three files in its program statement in module 2: tfm\_file, *pl\_file* and output. Module 2 also mentions that all of the writ**ing** to the output file goes through the **print** and *print-ln* macros; so if you have a **system,** say, where output to the **terminal** must go to **file ttg,** then you **can** change the dehitions **to:** 

> 0d  $print(\#) == write(tty, \#)$ 0d print\_ln(#)==write\_ln(tty,#)

You'd probably **also** want to change the program statement not to include the file output, and you might have to do a rewrite on tty.

The same comments go for **PLtoTF.** DVItype is a bit different, though. It uses the file output for its **main** output, so you probably don't want this file sseociated with your terminal. **Hence,** if output is hardwired to the **terminal** on **your** system, you will want to change the **macros** in module 3 **to.** 

> **Od**  $print(\#)=write(type_file, \#)$  $\mathbf{0}$ d print\_ln(#)==write\_ln(type\_file, #)

You'll also have to include a declaration of type-file, and do a reunite in some other modules.

DVItype holds a dialog with the user to get the values of certain parameters. The files term in, term\_out: text\_file are declared in the section **Optional** Modes of Output to be used for this purpose. If, say, your system reserves the pre-declared files input **and** output for this function, then you **can**  change the declarations to macros:

> **Od** temin=input **Od** temout=output

Pretty **sneaky!** You **can** do the same thing if the file *ttg* is hardwired to **your** terminal.

There are more headaches due to differing ap proaches to I/O on different systems. On many sys**tern,** reading a single character from a file is a relatively expensive operation. That **is,** the time spent doing

```
Program slow; 
var c: char; 
begin 
while not eof do begin
    while not eoln do read(c);
     readln; 
     end;
```

```
end.
```
is a major portion of how long T<sub>R</sub>X itself takes to **run.** There's not too much we **can** do about this if your system does read(c) via a slow procedure call. **However,** many systems provide Borne **eort** of extension **so** that you **can** read a whole line of input at once, more efficiently. For instance, on our system, you **can say:** 

```
W~F line: packed array [I. .80] of char; 
    howmany: integer; 
read(line:howmany);
```
and the variable howmany will get the number of **characters** actually read in. In **any** case, **all** of our programs always **read** a line at a time **into** a buffer array (usually in a procedure called  $input<sub>i</sub>n$ ), so if a **fdty** similar to the one just mentioned **exiata** in your **syetem,** you should be able to **use** it with 'QjX

9

by **changing juat** a few modules. (Some people may be able to do this sort of thing by calling a procedure in another **language.)** 

Things are even worse for  $I/O$  of binary byte data (TF'M and **DVI** files) and word data **(FYT** files). Not only might it be inefficient, but  $I/O$  of binary data is even less standard than character. Even if your compiler accepts things **like:** 

> **var w:** We **of** integer; b: ffle **of** 0. .255;  $write(w, 456); write(b, 123);$

you **are** well advised to check out that these things will work **aa** expected. It is best to experiment with a **amall** program to read and write such files before jumping into the QX **system,** if there is any doubt **aa** to how these tiles will work on your system. **Once again,** for efficiency's sake, you may have to block **thiiga** up yourself using an array **as** a buffer.

Two installation points: There have been some questions on how to run the TRIP test file. To get results that are identical to ours, you'll have to compile a special version of TEX that has some compiletime constants set to values that probably don't **match** the values you'd want to use in a production version of TFX. In particular, you should turn on the **stat** and debug switches, and make the following defhitions in **your** change file:

```
0! mem.max = 3000; {greatest index in T<sub>E</sub>X's internal
     mem array, must be strictly less than max_halfword;
     thie is the value appropriate to the TRIP test He) 
0! error\text{-}line = 64; \{width\ of\ context\ lines\}on terminsl enor meesages) 
0! half_error_line = 32; {width of first lines
     of eontexts in terminal error meesages, 
     ahould be between 30 and ewmlinc - 15) 
0! mcrzptint-knc = 72; {width of longest 
     text lines output, should be at least 60) 
0! dvi_buf_size = 800; {size of the output buffer,
```
**must be a multiple of 8)** 

 $\theta$ d *hi.mem.base* = 2200 {smallest index in the **single-word area of** mem, **must be substantially** larger **than** *mmrbase*  and **smaller** than *mem\_max*}

Finally, T<sub>E</sub>X's *try\_break* procedure is still to big for some people's compilers when the **stat** switch **ia**  turned on. We suggest using your change file to put the stat code into a small procedure statically embedded within try-break, **ao** that you won't have to **worry** about local/global variables.